082312@2155 hrsEDT - I had to delete and recreate this page due to an error I made while attempting to re-title the page. All is well now, I think.  $\sim$ vtel

Ok, this one's broken. The third point links to a Debian package, probably should link to the slackbuild page where a link to the source is located. ~Flip

Fixed, Flip. Thank you! — *V. T. Eric Layton 2012/08/28 10:34* 

050220@1441hrsEDT - Edited to add updated version of installing/using Tor Browser in Slackware.  $\sim$ V.T. Eric Layton

From:

https://docs.slackware.com/ - SlackDocs

Permanent link:

https://docs.slackware.com/talk:howtos:security:installing\_tor\_using\_a\_slackbuild\_script

Last update: 2020/05/02 18:42 (UTC)

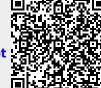